## **U.S. DISTRICT COURT EASTERN DISTRICT OF NEW YORK eVoucher FAQ/Tips for Success**

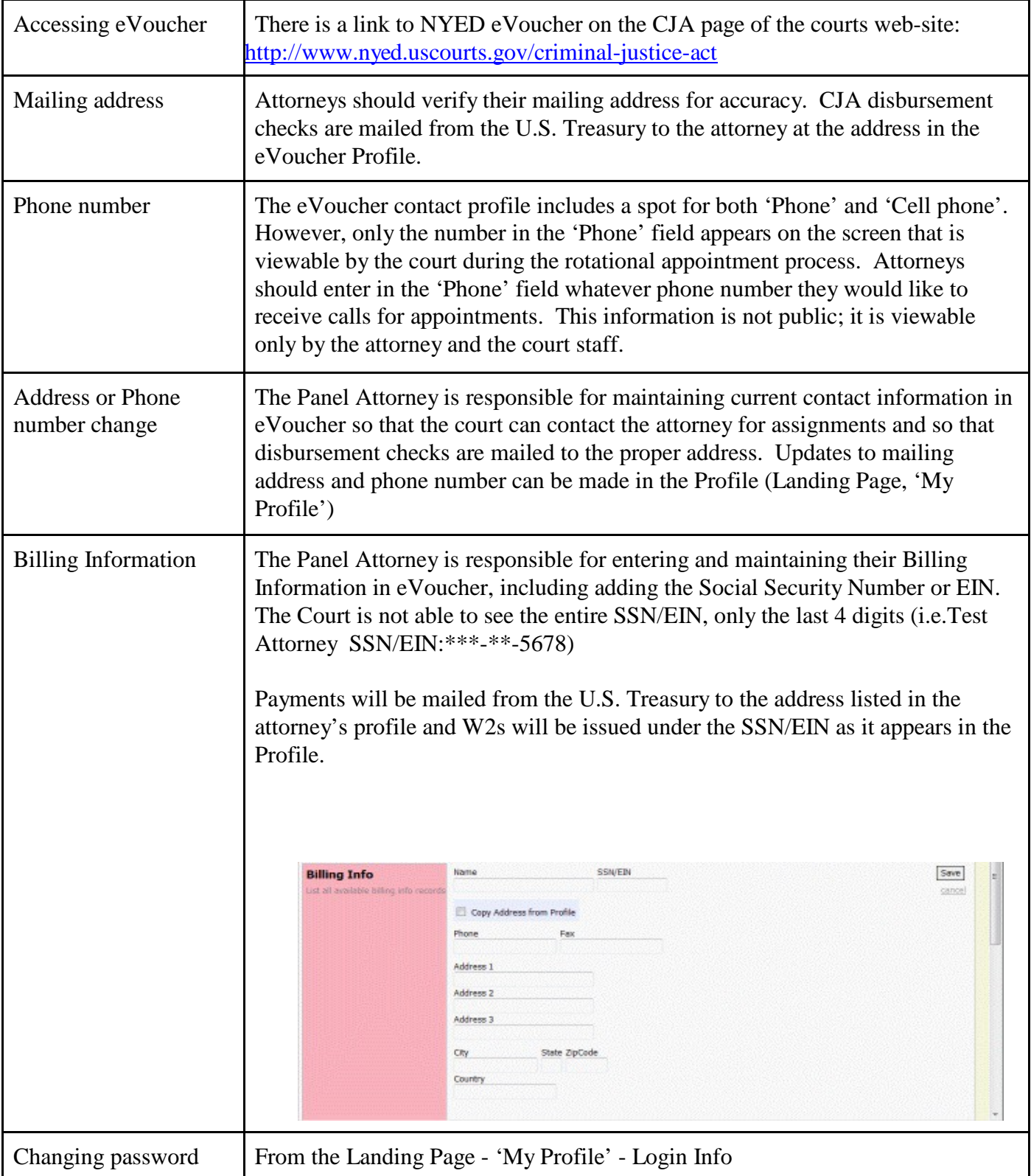

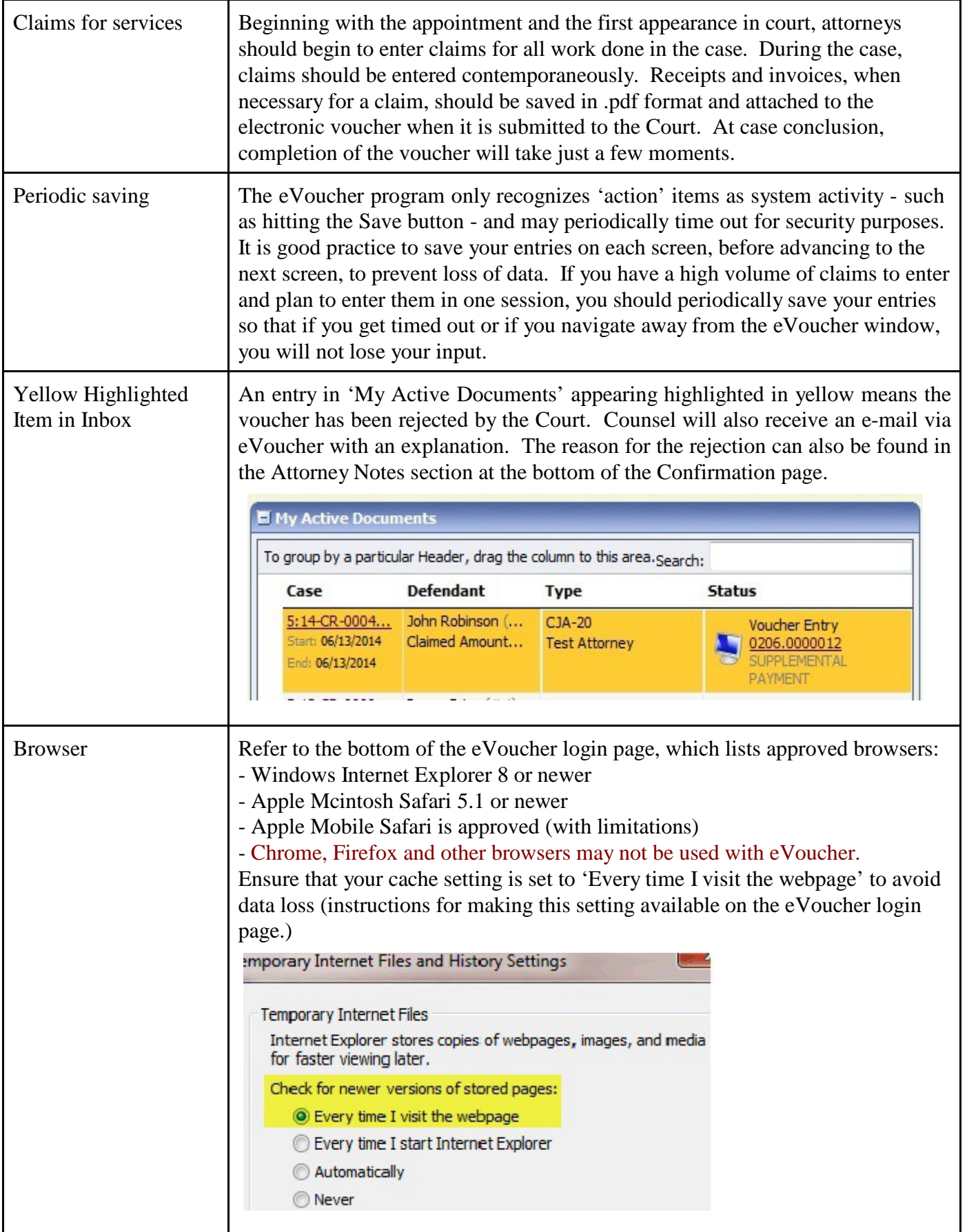

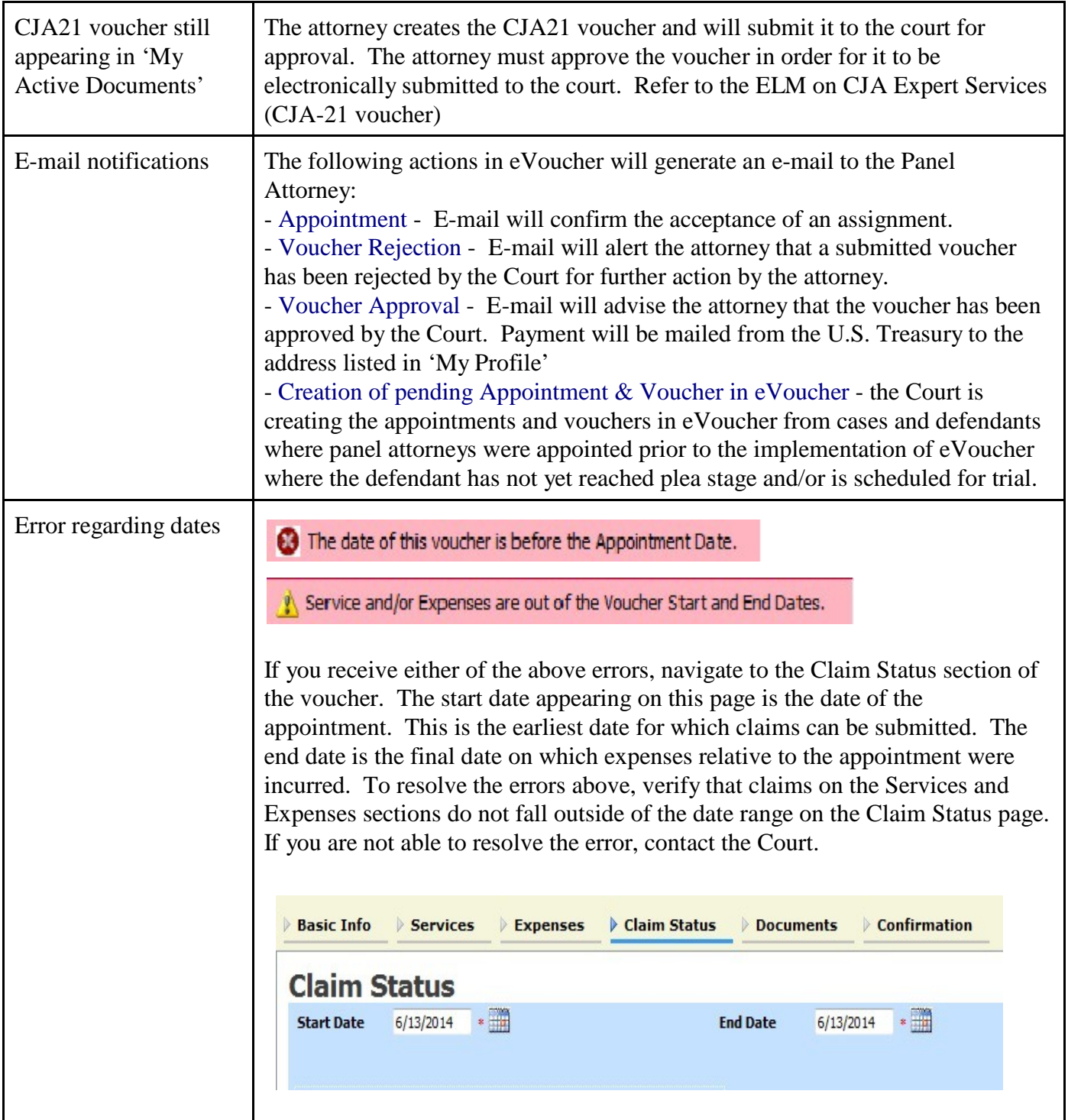

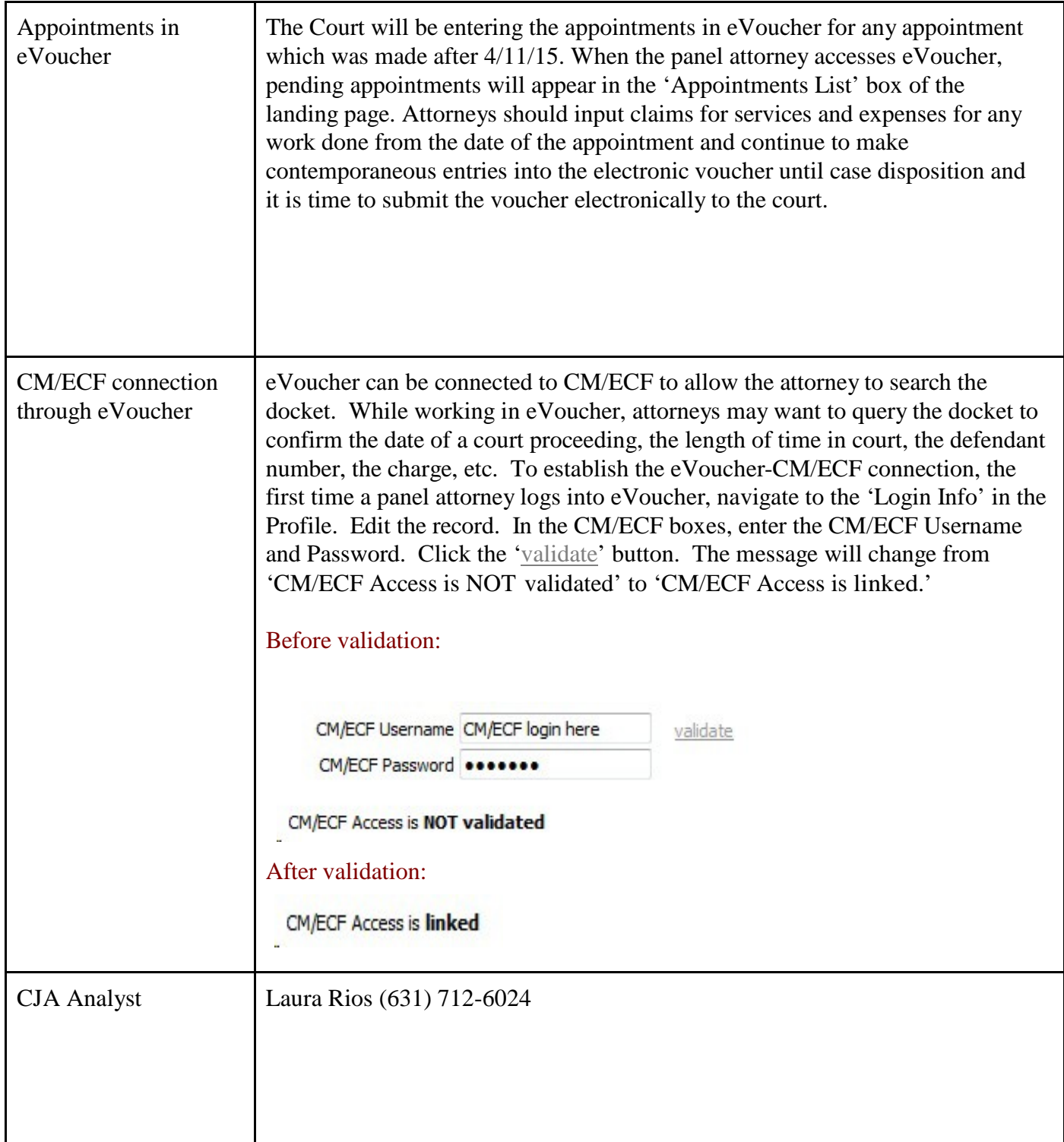